#### **A G340 SERVOMOTOR MEGHAJTÓ ÜZEMBE HELYEZÉSE (2009. Március 19.)**

Köszönjük, hogy a G340 szervomotor meghajtót választotta. A G340 DC szervomotor meghajtóra a vásárlástól számítva 1 év gyártási hibákra kiterjedő garancia érvényes.

#### **Olvassa el a G340 használatba vétele előtt:**

Ha nem ismeri a DC szervomotor meghajtókat, végezze el a következő beállító lépéseket a próbapadon, mielőtt a végleges helyére szereli. Így látni fogja, hogy milyen viselkedésre számíthat a meghajtóktól.

Mielőtt hozzákezdene, megfelelő encoderrel kell rendelkeznie, mely a motorhoz van beállítva. Kövesse a gyártó előírásait az encoder felszerelésével és beállításával kapcsolatban, ha a motoron nincs encoder.

Következő lépésként egyenfeszültségű áramforrást kell biztosítania a meghajtó számára. Ne használjon 5 voltnál jobban eltérő tápfeszültséget, mint a motor névleges feszültsége. A tápfeszültség áramértéke egyezzen meg a motor használatához tervezett maximális áramértékkel.

Készítsen elő egy STEP (léptetés) és DIRECTION (irány) impulzus forrást.

A folytatás előtt fordítsa el egy negyeddel a LIMIT (áramkorlátozó) szabályzót a teljes skálához képest. Fordítsa teljesen kikapcsolt állapotba a GAIN (erősítés) szabályzót, és egy negyeddel a DAMP (csillapítás) szabályzót a teljes skálához képest. A szabályzók egy irányba forgathatók, ne feszítse túl őket csavarhúzóval.

#### **G340 Bemeneti léptető jel szorzásának beállítása:**

A G340 vezérlő belső léptető jel szorzóval rendelkezik. Lehetőséget ad x1, x2, x4, x5 és x10 értékek beállítására. Minden bemeneti léptető (STEP) jel a beállított értékkel kerül szorzásra. Ennek megfelelően, ha pl. x10 értéket állítjuk be, akkor a bemenetre adott minden egyes léptető (STEP) jel hatására a motor 10 encoder osztásnak megfelelő lépést tesz meg.

Állítsa be a kívánt értéket. Használja a 4. oldalon található ábrát.

#### **FONTOS: A beállítást csak kikapcsolt tápfeszültség alatt végezze el. Ne kapcsolja be a vezérlőt, amíg a Jumper hiányzik.**

**G340 csatlakozó bekötése:**

## **FONTOS: A G340 első tesztelésekor csatlakoztassa az ERR/RES (5. aljzat) pontokat az ENC+ (7. aljzat) ponthoz.**

Kövesse a következő lépéseket a megadott sorrendben.

## **1. lépés: az encoder bekötése**

Az encodernek legalább 200 soros számlálós digitális kvadratúra encodernek kell lennie, és +5VDC tápfeszültségről kell üzemelnie. Ha az encoder áramfelvétele több mint 50 mA, használjon külső +5VDC tápegységet. Elképzelhető, hogy rendelkezik INDEX kimenettel, amit nem fog használni. Ha több kimenettel rendelkezik, csak a "+" fázis kimeneteket használja.

#### **FONTOS: Csatlakoztasson egy 470 ohmos ellenállást a TERM. 6 és TERM. 7 közé, ha külső tápegységet használ az encoderhez. A külső tápegység földjét (GND) kösse össze a G340 tápegységének a föld pontjával (GND).**

**(TERM. 6) ENC-** Ehhez az aljzathoz csatlakoztassa az encoder tápfeszültség földjét.

**(TERM. 7) ENC+** Ehhez az aljzathoz csatlakoztassa az encoder +5VDC pontját.

**(TERM. 8) PHASE A** Ehhez az aljzathoz csatlakoztassa az encoder "A" fázis pontját.

**(TERM. 9) PHASE B** Ehhez az aljzathoz csatlakoztassa az encoder "B" fázis pontját.

## **G340 encoder jel szorzásának beállítása:**

A G340 vezérlő belső encoder jel szorzóval rendelkezik. Lehetőséget biztosít x1 és x4 értékek beállítására.

Ha pl. egy 500 vonalas felbontású encodert csatlakoztat a meghajtóhoz és x4 módban használja azt, akkor 500x4 = 2000 impulzus lesz a felbontás egy teljes körbefordulásnál.

#### **FONTOS: A beállítást csak kikapcsolt tápfeszültség alatt végezze el. Ne kapcsolja be a vezérlőt, amíg a Jumper hiányzik.**

A beállításhoz használja a 4. oldalon található ábrát.

## **2. lépés: tápfeszültség csatlakoztatása**

Használjon rövid tápfeszültség vezetékeket, és használja az aljzatokhoz még csatlakoztatható legnagyobb keresztmetszetű vezetéket. Ha a vezeték hossza nagyobb mint 45 cm, használjon 1000 mikroF-os kondenzátort a G340 tápfeszültség aljzatain. Ellenőrizze, hogy a tápegység képes-e a motor által felvett maximális áram kiszolgálására. A tápegység feszültségének a 18 VDC és 80 VDC értékek közé kell esnie. A tényleges feszültség nem lehet több mint 5 V-tal magasabb a motor névleges feszültségénél.

**(TERM. 1) POWER GROUND** Ehhez az aljzathoz csatlakoztassa a tápegység föld pontját.

**(TERM. 2) +18 TO 80 VDC** Ehhez az aljzathoz csatlakoztassa a tápegység "+" pontját.

## **3. lépés: az encoder tesztelése**

Ennél a pontnál az encoder funkcionalitását kell tesztelni. Ha a POSITION ERROR tesztpontot szeretné megvizsgálni egy feszültségmérővel vagy oszcilloszkóppal, távolítsa el a vezérlő fedelét. Ha választhat, használjon oszcilloszkópot.

A POSITION ERROR tesztpont mutatja meg a különbséget a parancspozíció és az aktuális motorpozíció között. Ha mindkettő azonos, a feszültség +5VDC lesz. Minden számlálásnál, ahol a motor az óramutató járásával megegyezően mozog a parancspozícióhoz képest, a feszültség 0,04 volttal csökken. Ha 0,4 voltra esik, a védelmi áramkör lép életbe, és újraindítja a meghajtót 3 másodperc múlva. Újraindítás közben a FAULT jelző világít.

Az óramutató járásával ellentétes pozíciókból adódó hibák esetén a feszültség 0,04 volttal növekszik minden számlálásra, amíg el nem éri a 9,6 volt feszültséget, ahol ismét a védelmi áramkör lép életben az előzőek szerint.

**MEGFIGYELÉS FESZÜLTSÉGMÉRŐVEL:** Helyezze a piros vezetéket a tesztpontra, és a fekete vezetéket a nagy fekete kondenzátor negatív (GND) pontjára. Kapcsolja be a tápegységet. A FAULT jelzőnek 3 másodpercig világítani kell, majd ki kell

kapcsolnia. A feszültségmérőn a +5VDC értéknek kell megjelenni. Fordítsa el NAGYON lassan a motor tengelyét. A feszültségmérőn látható értéknek 0,04 volttal csökkennie kell minden egyes encoder számlálásra. Ha az érték eléri a 0,4 voltot, a piros jelző bekapcsol, és a feszültség visszaugrik +5VDC-re. 3 másodperc múlva a jelző kikapcsol. A motor tengelyét forgathatja az óramutató járásával ellentétes irányban is. A feszültség 0,04 volttal növekszik minden számláláskor, amíg el nem éri a 9,6 voltot, és életbe nem lép a védelmi áramkör.

**MEGFIGYELÉS OSZCILLOSZKÓPPAL:** Állítsa az oszcilloszkópot 2 V / cm függőleges és körülbelül 1 msec / cm vízszintes méréshatárra. Nullázza a sugarat a képernyő alsó részére. DC csatolja a bemenetet. Helyezze a mérőfejet a tesztpontra, és földcsipeszt a fekete kondenzátor negatív pontjára /GND/. Kövesse a fenti feszültségmérős vizsgálat lépéseit.

# **Beállítási segédlet:**

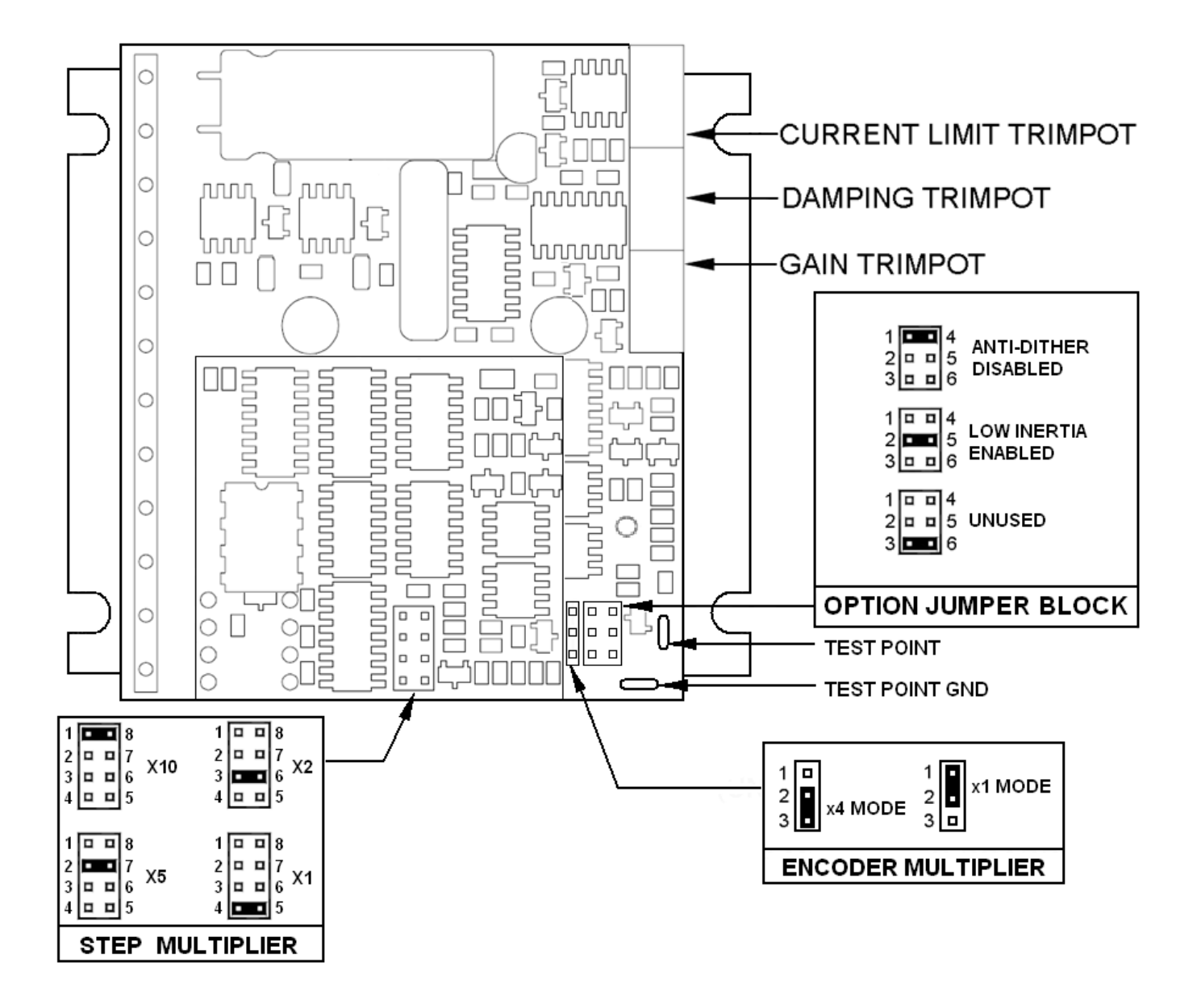

## **4. lépés: vezérlő bemenet bekötése**

A vezérlő bemeneti a hagyományos léptető motor meghajtóknál használt STEP, DIRECTION és GND vonalak. A STEP és DIRECTION jelmeghajtóknak TTL kompatibilisnek kell lenniük, és 100 ns vagy gyorsabb él átmenettel kell rendelkezniük. A GND az optocsatoló közös katód vonala, és az impulzus forrásra kell visszatérnie.

**(TERM. 10) DIR** Csatlakoztassa a DIRECTION vonalat ehhez az aljzathoz.

**(TERM. 11) STEP** Csatlakoztassa a STEP vonalat ehhez az aljzathoz.

**(TERM. 12) COMMON** Csatlakoztassa a STEP/DIR meghajtó földelését (GND) ehhez az alizatához.

# **5. lépés: A vezérlőáramkörök tesztelése**

Tesztelheti a bemenetek funkcióját. Ha oszcilloszkópot használt a korábbi résznél, hagyja a tesztponthoz csatlakoztatva. Ha feszültségmérőt használt, távolítsa el a meghajtásról.

Állítsa be a STEP impulzusgenerátort másodpercenkénti 40 impulzusra, és állítsa a DIRECTION kimenetet az óramutató járásával egyező irányban (logikai "1").

Kapcsolja be a tápegységet. Az 5 másodperces bekapcsolási indítási időszak után a FAULT jelző kikapcsol.

Ha oszcilloszkópot használ, a tesztpont feszültsége 3 másodpercig növekszik, majd aktiválja a védelmi áramkört 9,6 voltnál. A FAULT jelző 5 másodpercre bekapcsol, és a feszültség visszaesik +5VDC-re. A FAULT jelző kikapcsolása után a folyamat újrakezdődik.

Ha nem használ oszcilloszkópot, ellenőrizheti a FAULT jelző 3 másodpercenkénti bekapcsolását.

## **6. lépés: motor bekötés**

Ellenőrizze, hogy az áramellátás ki legyen kapcsolva, és a STEP impulzus nulla impulzus/másodperc legyen. Ellenőrizze a szabályzó beállításait az 1. oldalon található utasításoknak megfelelően. Rögzítse le a motort, hogy ne ugorjon le a padozatról.

**(TERM. 3) ARM-** Ehhez az aljzathoz csatlakoztassa a fekete motorvezetéket.

**(TERM. 4) ARM+** Ehhez az aljzathoz csatlakoztassa a piros motorvezetéket.

## **7. lépés: a szervo beállítása**

Kapcsolja be a tápegységet. A FAULT jelző kikapcsol 3 másodperc múlva. Ha minden rendben van a "motorzajt" kell hallania. Ez normális jelenség. A motor ugrál a szomszédos encoder számlálóértékek között. A PID hurok köztes része végtelen DV erősítéssel bír időben, és felerősíti a legkisebb pozícionálási hibát is. Mivel az encoder visszacsatolás csak számlálási éleken következhet be, a hurok "vak", amíg el nem ér egy kódoló számlálási élt. Utána megfordítja a motor irányát, amíg egy másik élt nem talál, majd ismétlődik a folyamat.

Ha a motor kissé megugrik és a FAULT jelző azonnal bekapcsol, akkor a motor fordítva van bekötve, vagy a szabályzókat rosszul állította be. Ellenőrizze a szabályzók beállítását. Ha megfelelően tűnnek, cserélje fel a motorvezetékeket, majd próbálkozzon ismét. Ha még mindig nem működik, és minden lépést követett, hívjon a dokumentáció végén található telefonszámon.

Kapcsolja be a STEP impulzust, és növelje a sebességet, hogy forogjon a motor. Az óramutató járásával megegyező irányban kell forognia, logikai "1"-sel a DIRECTION kimeneten.

A szervo hangolásának optimális módja egy impulzus terhelés indukálása a motoron, miközben figyeli egy oszcilloszkóppal a motor viselkedését, majd állítsa be a PID együtthatókat (**GAIN** (erősítés) és **DAMPING** (csillapítás) szabályzó beállítások) az optimális működéshez.

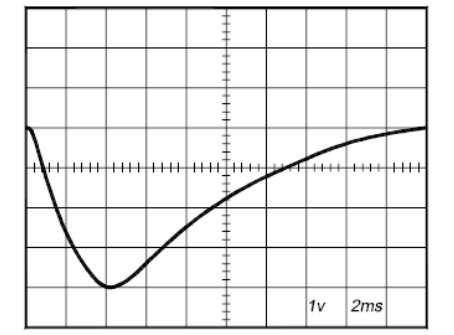

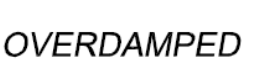

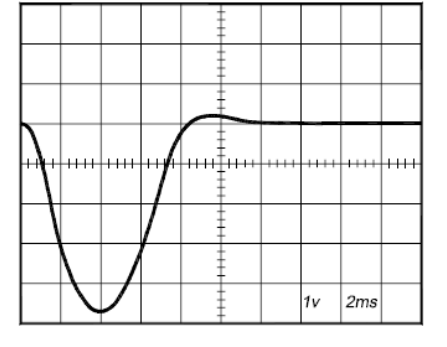

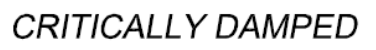

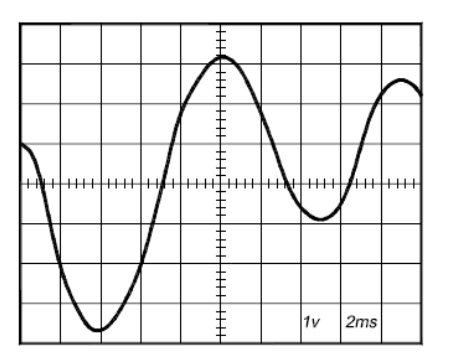

**UNDERDAMPED** 

# **Túlcsillapított Kritikusan csillapított Alulcsillapított**

A motor minden esetben visszatér parancspozícióba, a lényeg viszont az, hogyan teszi mindezt. A motor parancspozícióba visszatérésének módját csillapításnak nevezik. Egyik, túlcsillapított határhelyzetben a motor hosszú, elhúzódó késleltetés után tér vissza. A másik, alulcsillapított határhelyzetben a motor gyorsan tér vissza, túl- és alullövések sorozatával. Ez okozhat csörgést is; szélsőséges esetben a túl- /alullövések olyan amplitúdó növekedést idéznek elő, hogy a motor erősen oszcillálni kezd. A két határhelyzet között található az optimális válasz, melyet kritikus csillapításnak nevezünk. Ebben az esetben a motor gyorsan visszatér pozíciójába, kis túllövéssel, vagy túllövés nélkül, minimális időn belül.

## **Erősítés és csillapítás**

A GAIN és DAMPING beállítások rendszerint követik egymást. Ha növeli a GAIN beállítást (nagyobb merevség), megnövelt csillapításra van szükség a kritikus csillapítás elérésére. Legyen óvatos, mert a GAIN DAMPING nélküli növelése a motor erős oszcillációját okozhatja.

A nagyobb GAIN beállítás zajosabb motorleállást eredményez. Ez azért van, mert a nagyobb erősítés nagyobb mozgást eredményez az encoder számlálópontjai között. Kompromisszumot kell találni a nagy erősítés (merevség) és az erős rezgés (zaj és motormelegedés) között. Használja ítélőképességét.

A szervo kompenzálásának megfigyeléséhez először zavart kell előidéznie. A legegyszerűbb módszer a DIRECTION bemenet átkapcsolása, miközben folyamatos sebességet ad parancsba a STEP bemeneten. Az azonnali irányváltás csak pillanatszerű terhelést idéz elő a motoron, miközben figyelheti annak válaszát.

Ha oszcilloszkópot használ, használja az 1-es csatornát a tesztponton és a 2-es csatornát a DIRECTION bemeneten. Állítsa az indítást "normál" állapotra, az indítás forrása legyen a 2-es csatorna, és a "+" él. Egy egyszerű szintváltozást kell látnia minden egyes irányváltás esetén.

Lassan növelje a STEP sebességet, amíg a fenti három képhez hasonlót nem lát, majd a következőket végezze el:

- 1) OVERDAMPED: Csökkentse a DAMPING vagy növelje a GAIN értéket.
- 2) CRITICALLY DAMPED: Nincs teendő.
- 3) UNDERDAMPED: Csökkentse a GAIN vagy növelje a DAMPING értéket.

## **Pozícionálási hiba tesztpont megjegyzés**

Ne keverje össze a pozícionálási hibát (POSITION ERROR) a motor vagy mechanikus pozícióval. A jel valójában a differenciális pozícionálási hiba a parancsba adott és a motorsebesség között. A fentiek szerint az óramutató járásával megegyező STEP impulzusok pozitívabb irányba mozgatják a POSITION ERROR feszültséget, míg az ellentétes irány negatívabb irányba.

Amikor a motoron levő encoder számláló megegyezik a STEP impulzusok számával, a POSITION ERROR feszültség +5VDC marad. Ha a motor a STEP impulzusokat leelőzi például erős lassításkor, a feszültség 0,04 volttal növekszik minden számlálóértékkel, mellyel a motor a STEP impulzusok elé halad. A PID algoritmus a motort a STEP impulzusok követésére kényszeríti az időben, és visszaállítja a POSITION ERROR feszültséget +5VDC-re.

# **Áramkorlát**

Az áramkorlátozó szabályzó beállítja a maximális motorra jutó áramot. 0 és 20 amper között állítható be. Normál esetben a korlátozó maximális értékre van állítva (20 A), hacsak nem akarja korlátozni a motor nyomatékát.

A motor sebességét és pozícióját nem befolyásolja az áramkorlát beállítás, hacsak a terhelés miatt fellépő nyomatékigény nem haladja meg a beállítottat. Ilyenkor a motor pozíciója a parancspozíció mögé kerül a kevés nyomaték miatt.

# **Hibajelző**

A FAULT jelző világít, miközben a meghajtó bekapcsolási indítás állapotban van, a DISABLE bemenet "alacsony" értéken van, vagy a védelmi áramkör hiba miatt életbe lépett. Minden teljesítmény MOSFET kikapcsol, és minden belső számláló nullázódik. A hibaállapot 3 másodpercig áll fenn, majd újraindul. Ha a védelmi áramkör lépett életbe és az ok még nem szűnt meg, akkor azonnal hibaállapotba kapcsol ismét, és megismétli a ciklust.

Két feltétellel aktiválhatja a védelmi áramkört. Az egyik feltétel, ha egy rövidzár következik be, és az áram meghaladja a 20 ampert. A másik feltétel, ha a POSITION ERROR meghaladja a +/- 128 értéket, a szervo hurokból való kiesését okozva. A hibát számos tényező okozhatja:

1) A hurokbeállítások túlságosan alulcsillapítottak és a motor oszcillálni kezd.

- 2) Túlzott motorterhelés gyorsítás vagy leterhelés miatt.
- 3) A sebesség parancs meghaladja a motor képességeit.
- 4) Az áramkorlát túl alacsonyra van beállítva.
- 5) A tápegység árama nem elegendő a követelmények kielégítésére.
- 6) A tápegység feszültsége 18VDC alatt van.
- 7) A motor fordítva van bekötve, elromlott vagy nincs csatlakoztatva.

8) Encoder hiba.

#### **Az alapértelmezett motorirány megfordítása**

A G340 a motort az óramutató járásával megegyező irányban forgatja, ha a DIRECTION bemenet "magas" (logikai "1" vagy +5VDC). Ha az ellenkező irányt szeretné inkább használni, akkor:

1) Fordítsa meg a motor "+" és "-" vezetékeit (TERM. 3 és TERM. 4). 2) Cserélie meg a kódoló "A csatorna" és "B csatorna" vezetékeit (TERM. 8 és TERM. 9).

#### **A G340 használata kisméretű motorokkal**

A kisméretű motorok induktivitása alacsony a működési áramhoz képest. Ebből következően a hullámáram az impulzus szélesség moduláció miatt gyorsan túlmelegítheti és tönkre teheti ezeket a motorokat. Ha a G340-et ilyen motorral használja, külső alul áteresztő szűrőt kell használni a hullámáram küszöbszint alá szorításához.

Az ajánlott szűrő két 150 mikroHenry-s tekercsből áll, sorban kapcsolva a motorvezetékekkel, és egy 2 mikroFarados, alacsony induktivitású film kondenzátorra a motor vezetékek között. A tekercseket a csúcs motoráramra kell méretezni. A szűrőt akkor is használni kell, ha fémmentes armatúrájú vagy "palacsinta" motort használ. Ezek a motorok nagyon alacsony induktivitásúak, és gyorsan túlmelegednek, ha közvetlenül a G340 hajtja meg őket.

## **TERM. 5 ERR / RES**

Ez az aljzat hibakimenetként (ERROR) és újraindítás bemenetként (RESET) üzemel. Mivel az aljzat be- és kimeneti funkciókat egyaránt ellát, részletesebb ismertetést igényel.

A G340 első tesztelésekor az ERR/RES (TERM 5.) az ENC+-hoz (TERM. 7) csatlakozott. Úgy hagyhatja, ha nem szükséges az ERROR kimenet állapotának leolvasása. Máskülönben a következő részletek fontosak.

Az ERROR kimenet az "ERROR" állapotban van rögzítve (TERM.  $5 = 0$ ") a bekapcsolás újraindító áramkör által a G340-ben. Ebben az állapotban marad, amíg nem törli +5V feszültséget adva az aljzatra legalább 1 másodpercig.

A feszültség az aljzaton +5VDC, ha a G340 megfelelően üzemel. A feszültség az aljzaton 0VDC lesz, ha a FAULT jelző világít. Ez a kimenet használható, ha jelezni szeretné a vezérlő számára, hogy hiba történt.

Általános esetben a G340 első bekapcsolásakor meg kell nyomni 5 másodpercig a kapcsolót az indításhoz. Ez törli a bekapcsolás újraindító állapotot, és kialszik a FAULT jelző. A motort engedélyezi a készülék, és a meghajtás működni kezd. Ha ezek után bármilyen körülmény miatt a G340 hibát észlel, például nem tud végrehajtani egy léptető parancsot, az ERR/ RES aljzat "0" lesz, jelezve a számítógépnek, hogy hiba történt. A felhasználónak ki kell javítani a hibát okozó problémát, majd 5 másodpercig nyomva kell tartani a kapcsolót a G340 ismételt engedélyezéséhez.

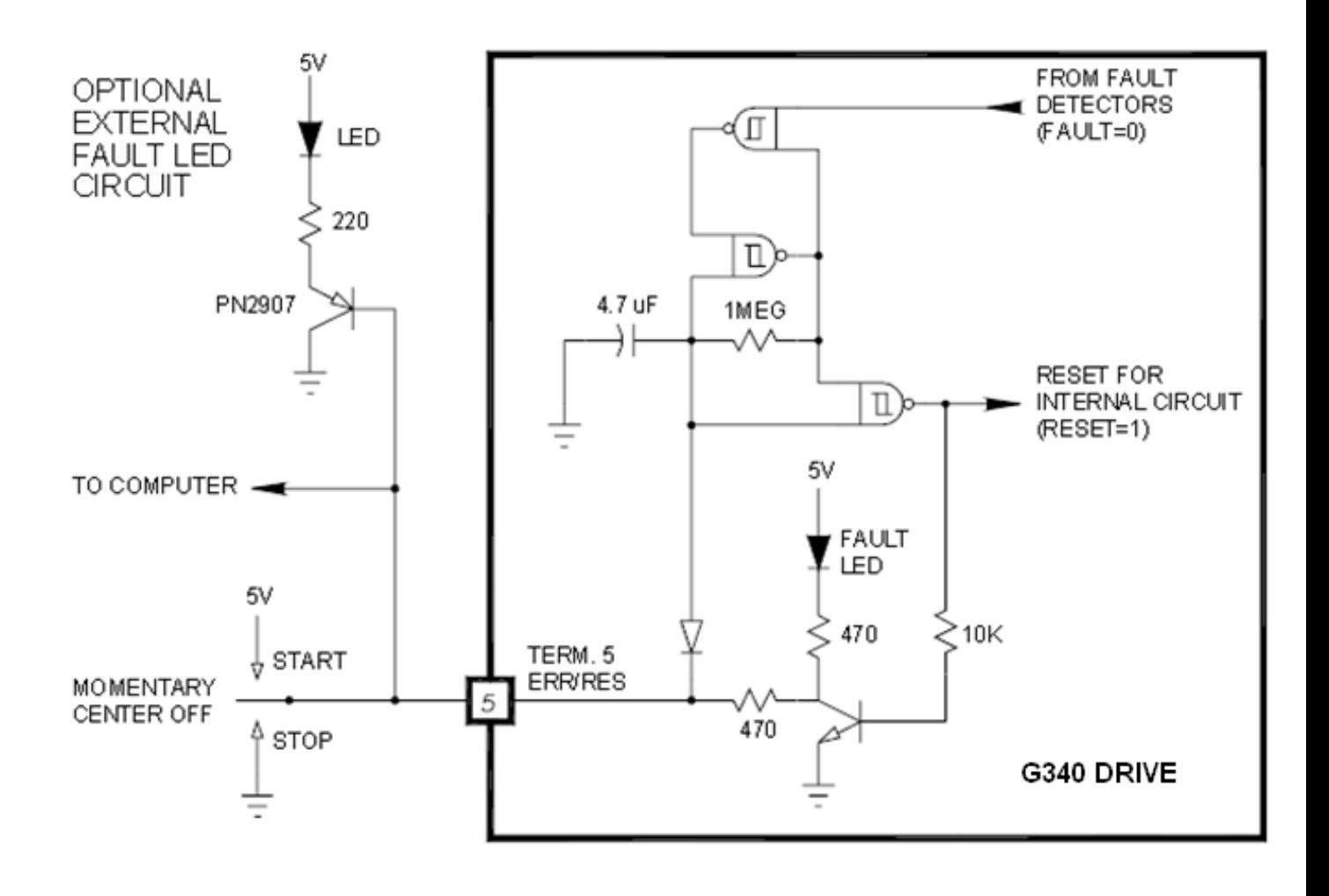

A felhasználó bármikor "STOP" pozícióba állíthatja a kapcsolót a G340 leállításához. Ha a G340 "FAULT" állapotba kerül (világít a FAULT jelző), minden kapcsolóművelet megáll, a motor szabadon fut és az áramellátása megszűnik. A "FAULT" jelző világít.

# **G340 kapcsolási rajz:**

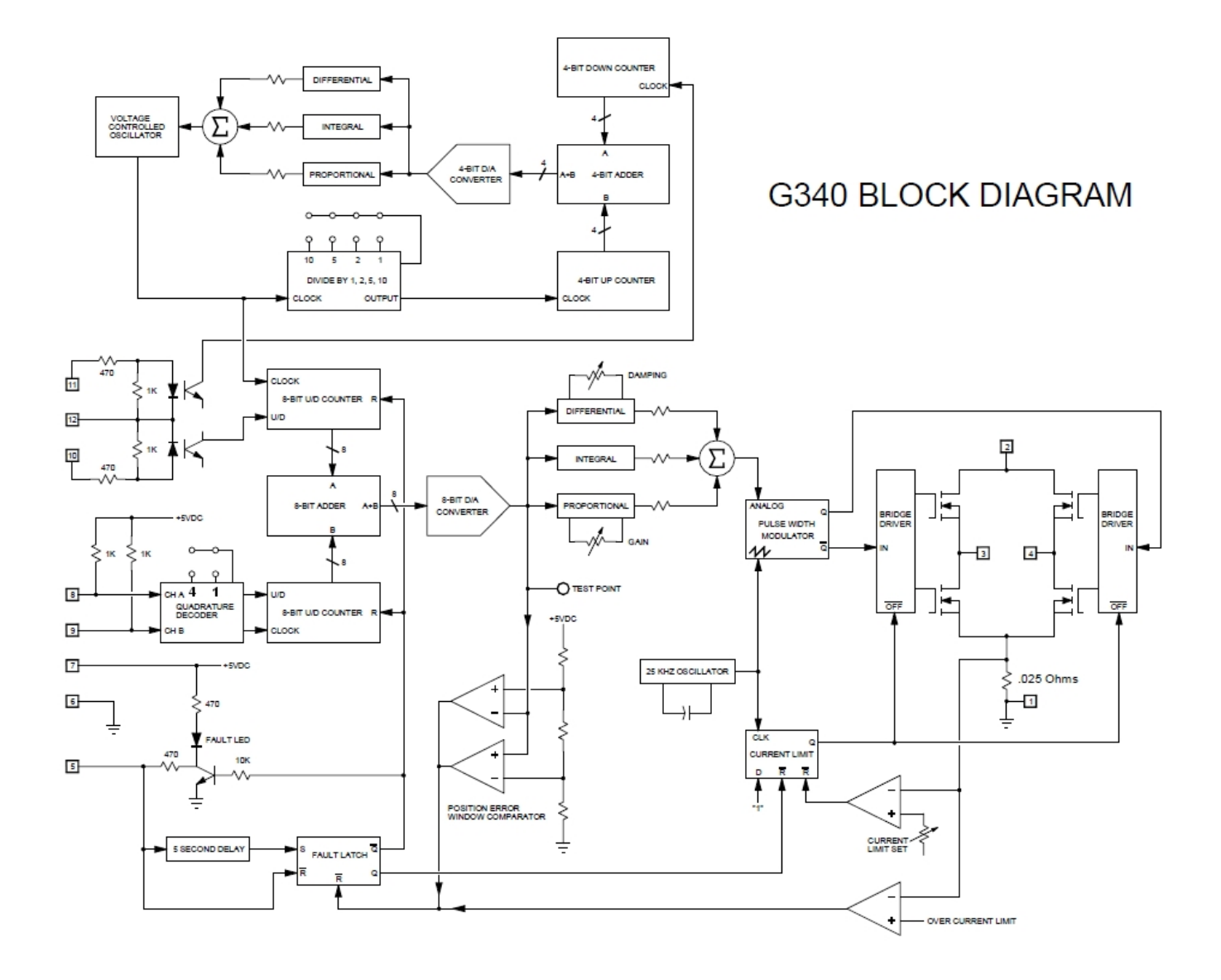

#### **G340 Szervo motor meghajtó:**

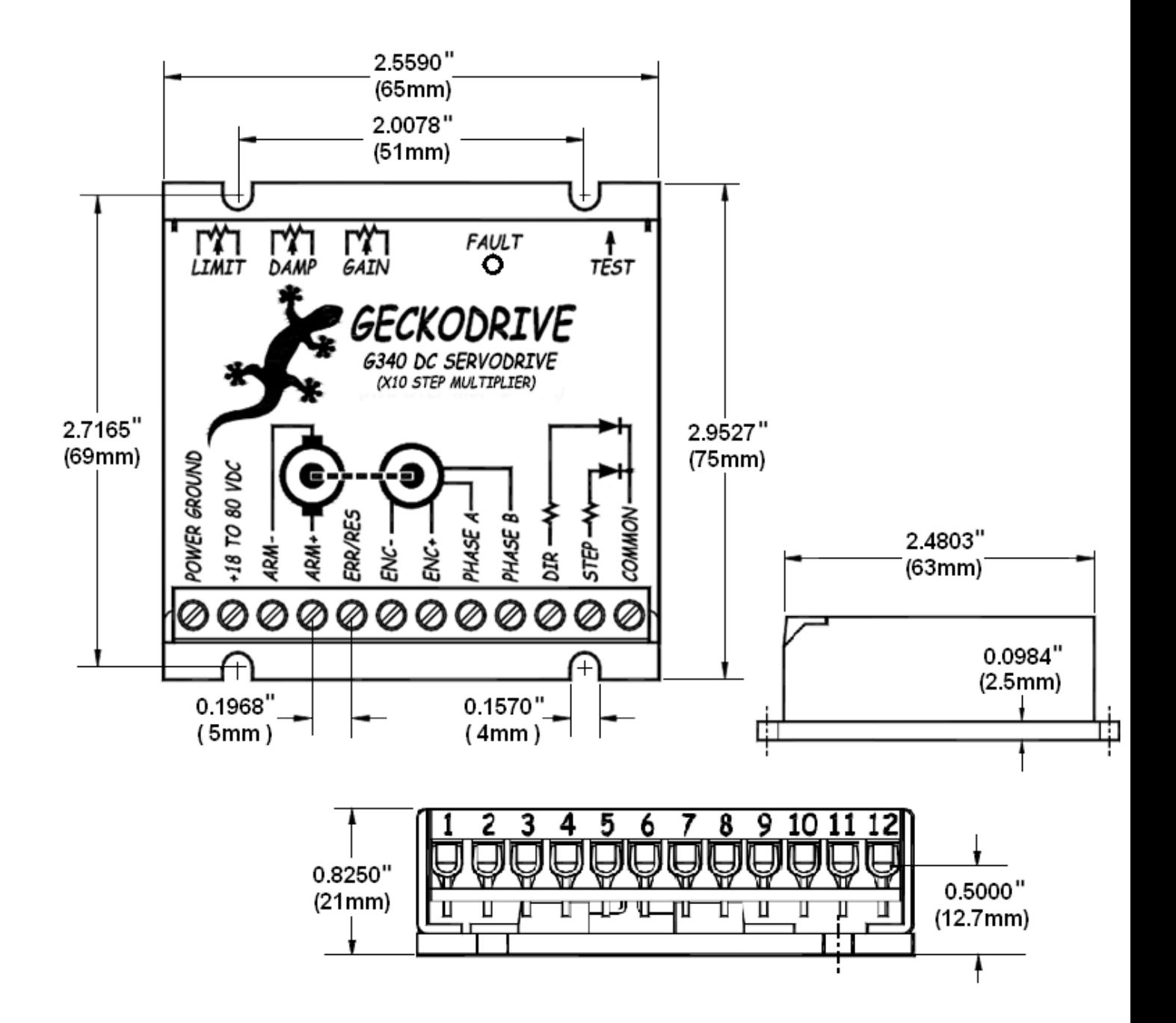

## **Műszaki adatok:**

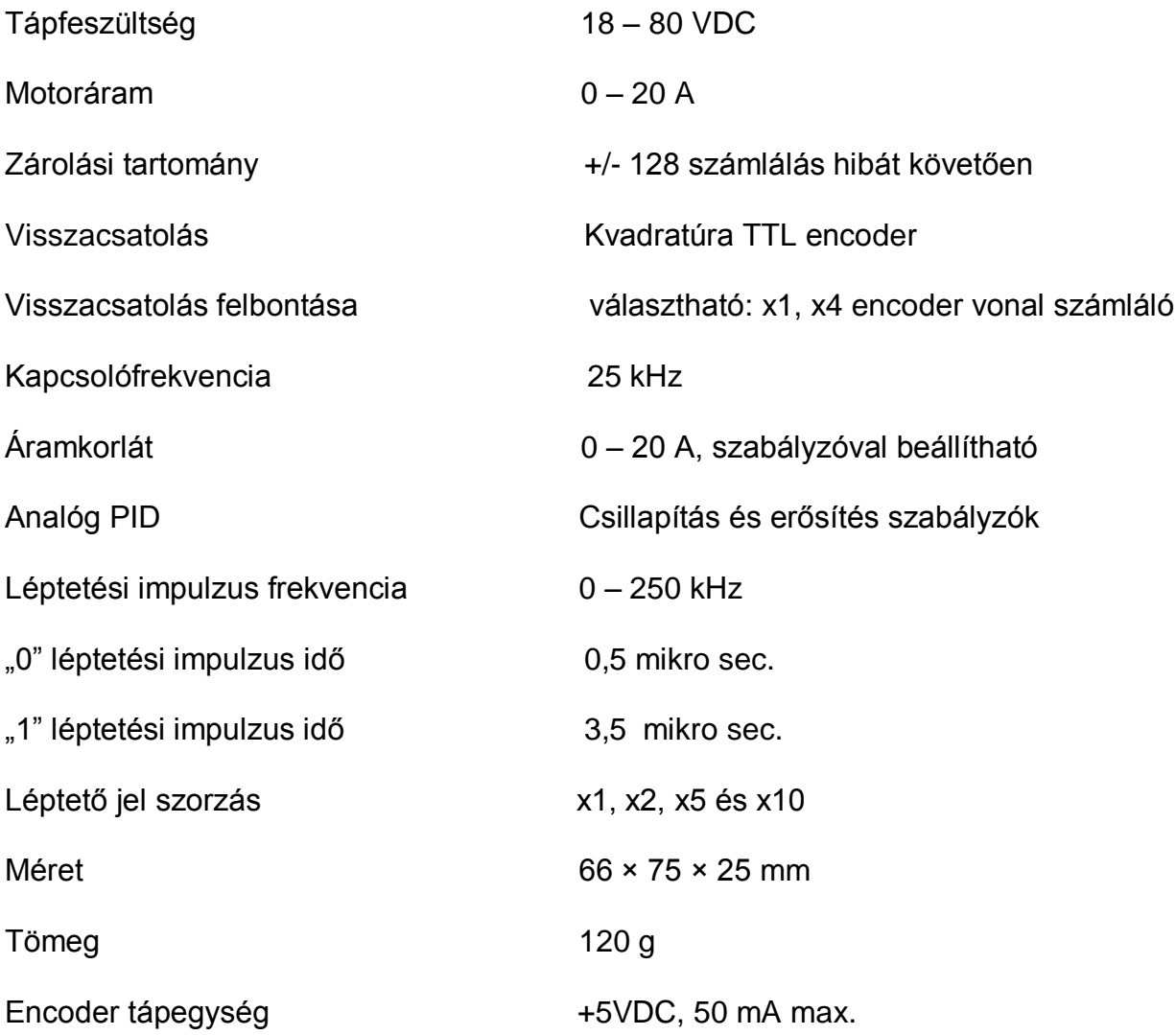